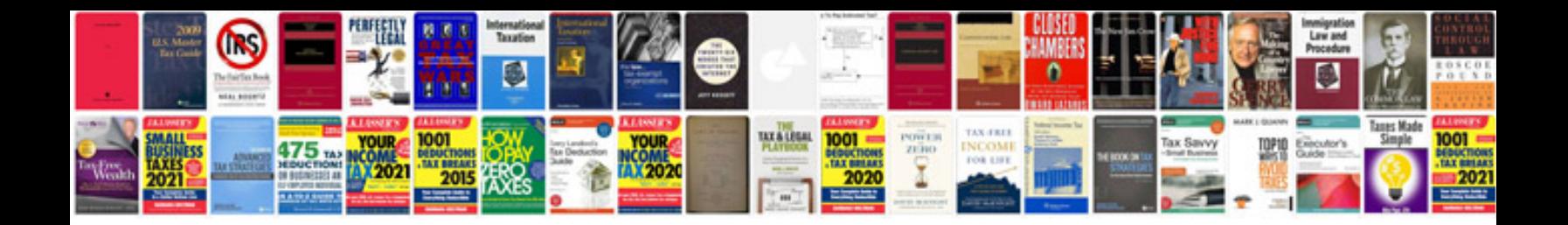

**B0083 front end sensor 1 location**

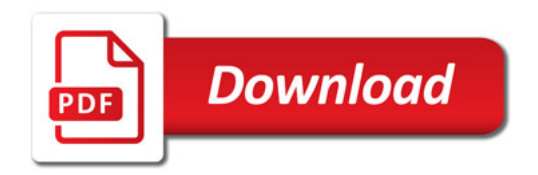

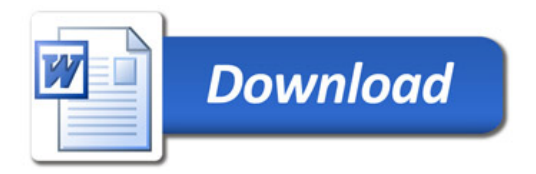